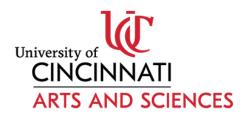

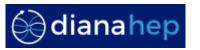

## The Scikit-HEP Project

**Eduardo Rodrigues** University of Cincinnati

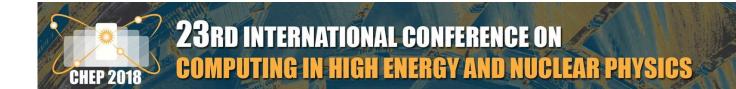

### How's the Python scientific ecosystem like, outside HEP?

**Domain-specific** 

Python's

Scientific

stack

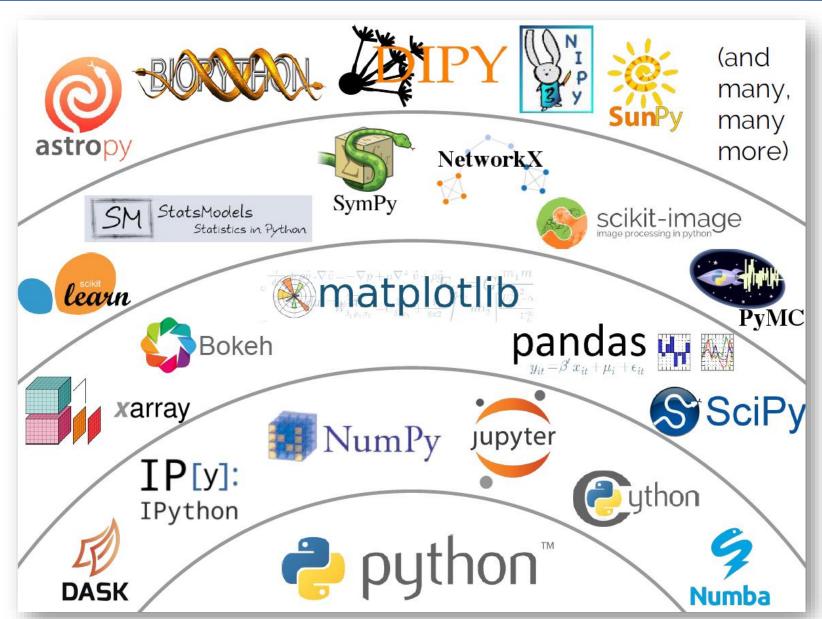

Jake VanderPlas, The Unexpected Effectiveness of Python in Science, PyCon 2017

### How does it compare vis-à-vis the HEP ecosystem?

☐ Traditionally, we have been in a rather disjoint ecosystem

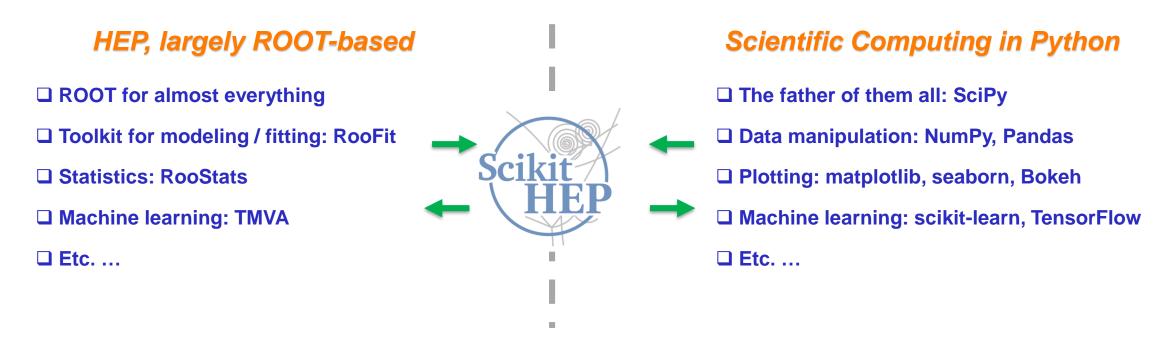

☐ Various initiatives here and there to link both worlds, but only tackling specific topics

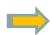

Need for a more general(ised) effort, domain-specific oriented

### The Scikit-HEP project

#### The idea, in just one sentence

The Scikit-HEP project (http://scikit-hep.org/) is a community-driven and community-oriented project with the aim of providing Particle Physics at large with a Python package containing core and common tools.

#### What it is NOT ...

- □ A replacement for ROOT
- ☐ A replacement for the Python ecosystem based on NumPy, scikit-learn & co.

#### ... and what IT IS

- ☐ An initiative to improve the interoperability between HEP tools and the Python ecosystem
  - Expand the typical toolkitset for HEP physicists
  - Set common APIs and definitions to ease "cross-talk"
- ☐ An initiative to build a community of developers and users
- ☐ An effort to improve discoverability of relevant tools

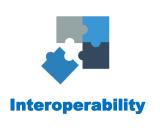

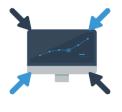

**Collaboration** 

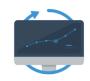

Reproducibility

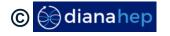

### The Scikit-HEP project – 5 « pillars »

☐ Project built around 5 "pillars" covering all grand topics

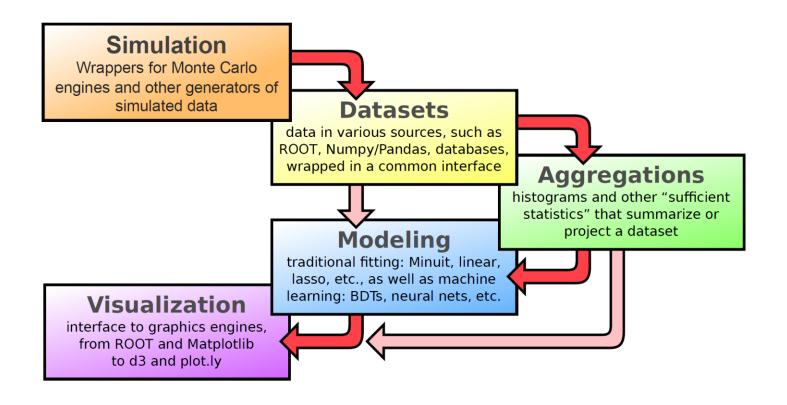

Also other utilities ...

- Modules for units and constants
- Maths and statistics
- Conversion between style of expressions
  - ROOT to numexpr
- Provenances
- Etc...

### Scikit-HEP project – toolset / packages overview

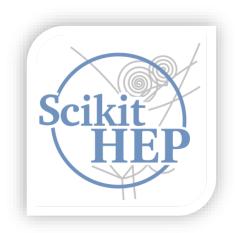

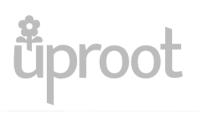

Minimalist ROOT I/O in pure Python and Numpy

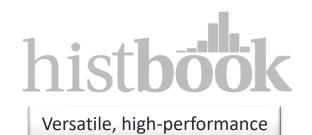

histogram toolkit for Numpy

# scikit-hep

Starting point of project. Contains tools for maths, kinematics, units, etc.

## numpythia

Interface between PYTHIA and NumPy

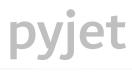

Interface between FastJet and NumPy

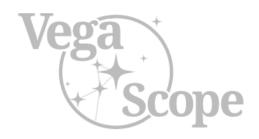

Minimal viewer of Vega / Vega-Lite plots in your web browser from local or remote Python processes

## formulate

Easy conversions between different styles of expressions

And other packages, which tend to be now superseded, hence deprecated ...

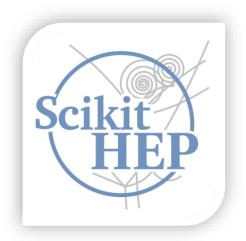

# Analysis examples

Analysis examples

Many thanks to Matthieu Marinangeli for the examples material!

See also his longer presentation at <a href="PyHEP 2018">PyHEP 2018</a>.

### **Analysis examples – read a ROOT file**

 $\square$  Exploration of a sample of  $Z \rightarrow \mu^+ \mu^-$  events, stored in a ROOT ntuple

- üproot
- Minimalist ROOT I/O in pure Python and Numpy

- ☐ Need only Numpy, no ROOT, using the pure I/O library uproot!
- □ Ntuple (TTree name="events") read as a dictionary of arrays

□ uproot contains much more functionality and in particular can read on trivial data structures in Ttrees ...

#### **Analysis examples – datasets and their visualisation**

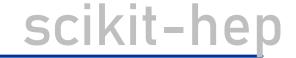

```
from skhep.dataset.numpydataset import *

zmumu_dataset = NumpyDataset(zmumu.arrays(["px1","px2","py1","py2","M"]))
zmumu_dataset
```

Starting point of project. Contains tools for maths, kinematics, units, etc.

Advantage of these dataset classes is that *provenance information* is stored, variables are easily created on the fly

```
from matplotlib import pyplot as plt
%matplotlib inline
from skhep.visual import MplPlotter as skh_plt
plt.rcParams['figure.figsize'] = (8,6)
```

☐ Plotting with matplotlib with error bars

```
_ = skh_plt.hist(zmumu_dataset.M, bins=50, errorbars=True, histtype='marker')
plt.xlim(0,125)
plt.xlabel("m($\mu^{+}\mu^{-}$) [GeV/c$^2$]")
plt.ylabel("events")
plt.savefig("blue.pdf",dpi = 1000)
```

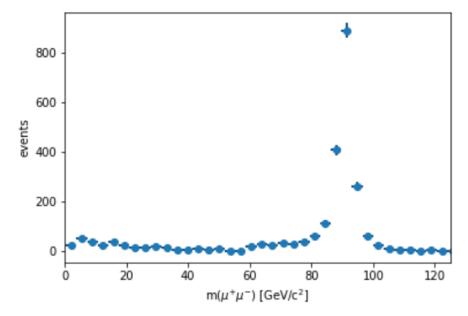

### **Analysis examples – data aggregation**

- ☐ Aggregate data typically, ntuples in versatile histograms
  - Of arbitrary number of dimensions
  - With methods for selecting, rebinning, and projecting into lower-dimensional space
- ☐ Histogram data exportable to a variety of formats, such as ROOT, Pandas, etc.
- ☐ Histograms can be plotted with Vega-Lite, a high-level grammar of interactive graphics

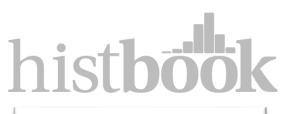

Versatile, high-performance histogram toolkit for Numpy

```
from histbook import *
from vega import VegaLite as canvas
histogram = Hist(bin("Z_M", 50, 0, 125))
M = zmumu_dataset.M.view(np.ndarray)
histogram.fill(Z_M = M)
histogram.step("Z_M").to(canvas)
```

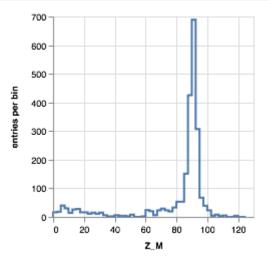

| In [10]: | histogram.root()   |         |              |           |
|----------|--------------------|---------|--------------|-----------|
| Out[10]: | Welcome to J       |         | ,            | 305449a0> |
| In [11]: | histogram.pandas() |         |              |           |
| Out[11]: |                    | count() | err(count()) |           |
|          |                    |         |              |           |
|          | Z_M                |         |              |           |
|          |                    | 0.0     | 0.000000     |           |

### **Analysis examples – dataset selection**

formulate

Easy conversions between different styles of expressions

```
Use the NumpyDataset for selection: reject low muon p<sub>T</sub> events
```

```
zmumu_dataset1 = zmumu_dataset[(zmumu_dataset.pt1 > 20) & (zmumu_dataset.pt2 > 20)]
```

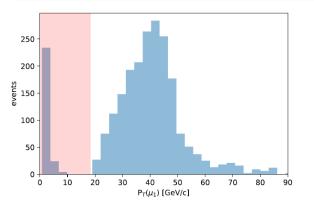

#### With ROOT I would just do:

 tree.CopyTree( "pt1 > 20 && pt2 > 20" ), Possible with the select method of NumpyDataset.

```
zmumu_dataset2 = zmumu_dataset.select("pt1 > 20 & pt2 > 20")
```

tree.CopyTree( "TMath::Sqrt(px1\*\*2 + py1\*\*2) > 20 && TMath::Sqrt(px2\*\*2 + py2\*\*2) > 20").
Need to be converted to numexpr style.

```
250 - 200 - 200 -
```

```
zmumu_d
zmumu_d
```

zmumu\_dataset3 =
zmumu dataset.select(cut.to numexpr())

### **Analysis examples – simulation & jet clustering**

#### ☐ Generate events with Pythia and pipe them into NumPy arrays

#### □ Possible to feed those events into FastJet

```
from pyjet import cluster
from pyjet.testdata import get_event

vectors = get_event()
sequence = cluster(vectors, R=0.1, p=-1)
jets = sequence.inclusive_jets() # list of PseudoJets
```

## numpythia

Interface between PYTHIA and NumPy

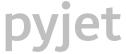

Interface between FastJet and NumPy

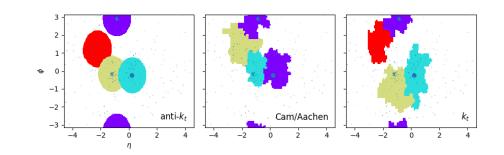

### **Analysis examples – outlook**

#### **Datasets**

data in various sources, such as ROOT, Numpy/Pandas, databases, wrapped in a common interface

#### **Aggregations**

histograms and other "sufficient" statistics" that summarize or project a dataset

#### Visualization

Interface to graphics engines, from ROOT and Matplitlib to d3 and plot.ly

- Reading ROOT files with <u>uproot</u> to use numpy arrays
  - possibility to be read as pandas DataFrame as well
- Manipulate datasets with a common interface:
  - all examples shown with NumpyDataset will work for other sources (RootDataset ...)
  - common selection system for each kind of dataset. Easy conversion between different styles of expressions (<u>formulate</u>)
  - navigate through history of transformations
- Use <u>histbook</u> to create histograms and fill them from datasets:
  - visualized with Vega. If you work with bare python use vegascope.
- Use scikit-hep matplolib backend for plotting variables.
   More backends to come...

Modules for units and constants
 Maths and statistics
 Conversion between style of expressions

 ROOT to numexpr

 Provenances

Should add provenances in plots, histograms ... and eventually save them into files.

### Interested? Want to try it? And contribute?

- We are a community ⇒ everybody welcome!
  - Particularly interesting to have a good sampling from the various experiments
- ☐ A lot to be done ...
- □ ... and we need feedback too!

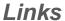

- ☐ GitHub: https://github.com/scikit-hep/
- ☐ Website: <a href="http://scikit-hep.org/">http://scikit-hep.org/</a>

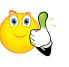

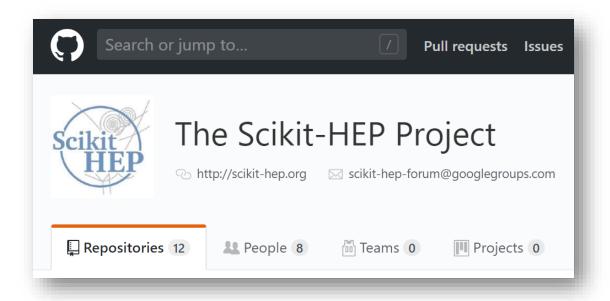

#### Mailing lists

- ☐ Get in touch with the team "privately": <u>scikit-hep-admins@googlegroups.com</u>
- ☐ Forum for anyone: <u>scikit-hep-forum@googlegroups.com</u>

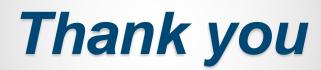